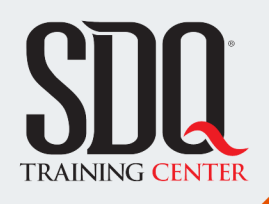

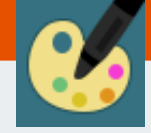

## Color y texturas con Photoshop **Ilustración Digital**

Realizar artes digitales de calidad, con fines comerciales y editoriales. Al mismo tiempo que aprenderas a crear conceptos y propuestas artisticas.

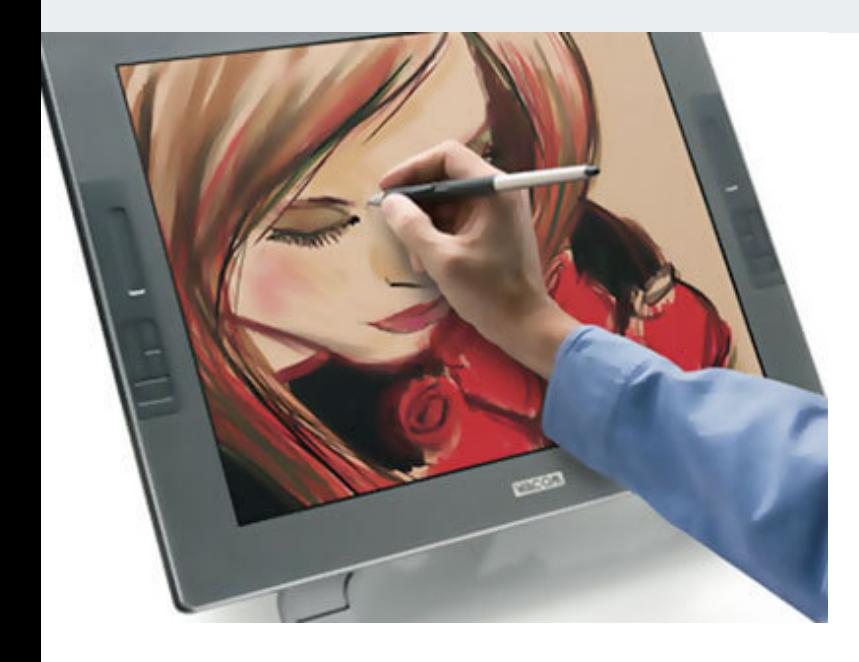

## **Este curso está dirigido para**

Personas con aptitudes artísticas y visuales. Interesadas en dibujar en la computadora mediante tabletas. Artistas plásticos, dibujantes tradicionales, diseñadores gráficos, publicistas y afines.

## **¿Qué voy a aprender?**

- Introducción a la Ilustración Digital
- Herramientas Básicas Photoshop e Illustrator
- **Propiedades de la brocha**
- **Técnicas de Ilustración**
- **Fundamentos Básicos del Color**
- **Materiales y Texturas**
- Conociendo la tableta gráfica
- **photoshop**
- dibujo basico

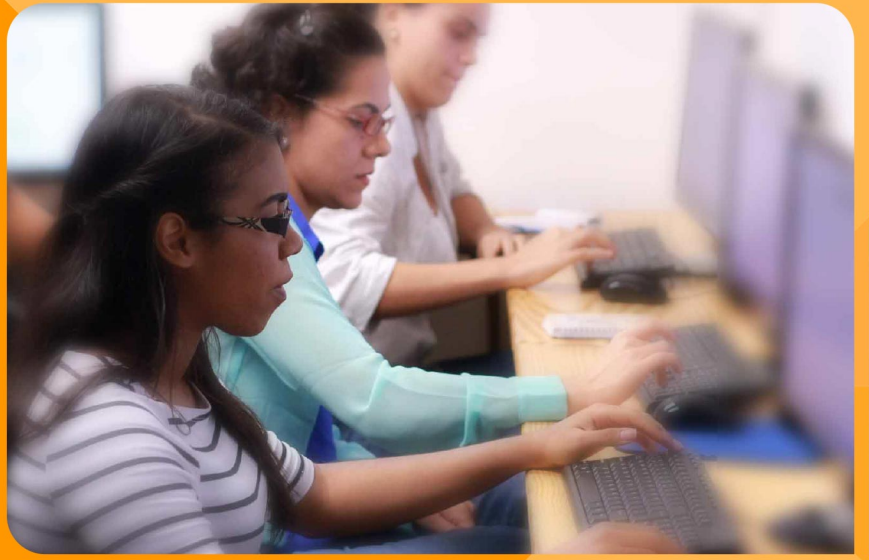

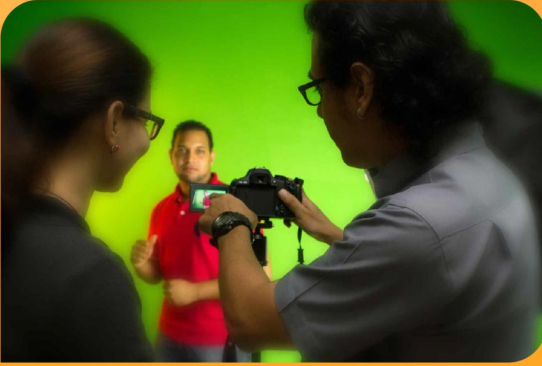

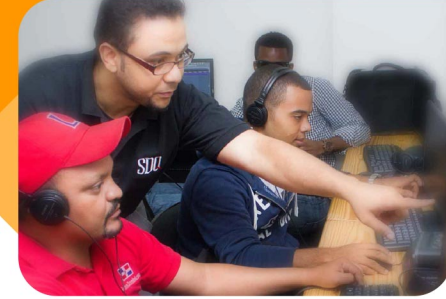

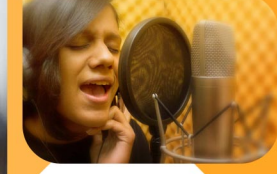

SDQ **TRAINING CENTER** 

"Educación multimedia orientada a soluciones del mundo real"

#### Cursos de multimedia

SDQ Training Center es un centro de capacitación en software de multimedia. Las clases de multimedia abarca la creación de gráficos, animación, video, audio y programación. SDQ ofrece las clases en dos modalidades: como módulos independientes y como diplomados o especialidad.

#### Exámenes de certificación

Aparte de impartir entrenamiento en SDQ Training Center también estamos facultados para impartir exámenes de certificación. Somos también centro de exámenes autorizado por Pearson Vue y Autodesk Authorized Certification Center. Puedes tomar exámenes de certificación de compañías tales como: Adobe, Autodesk, Cisco entre muchas otras.

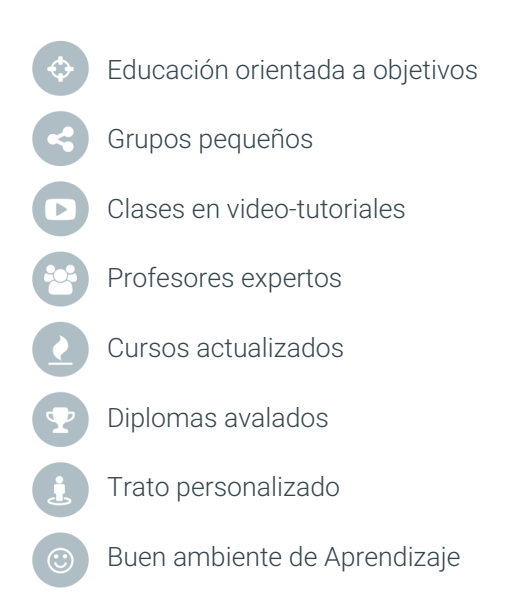

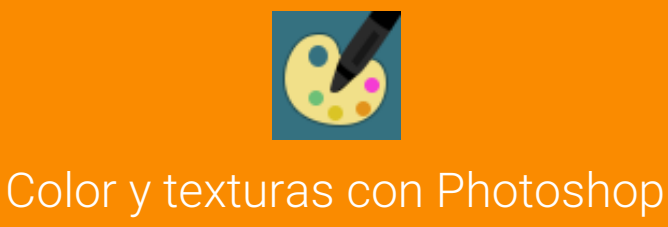

**Ilustración Digital**

# **CONTENIDO DE LA CLASE**

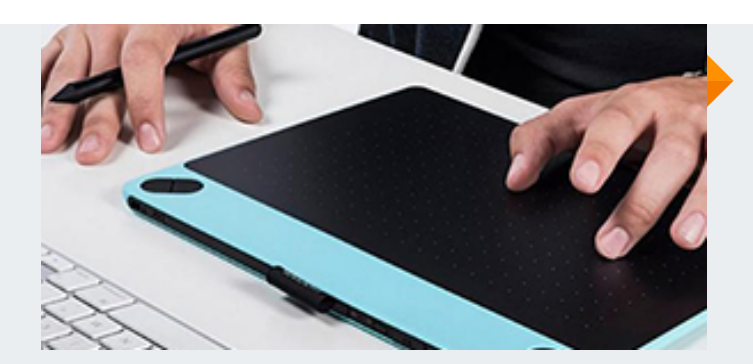

#### **Ilustración Digital** El artista del siglo XXI

Conocer el de arte digital y las ventajas frente a las técnicas tradicionales. Se introduce Adobe Photoshop y Paint Tool Sai como herramientas de ilustración y se enseña cómo utilizar, configurar una tableta gráfica.

#### **Dibujo y composición** Bocetos elaborados desde una idea

Aprenderemos a crear dibujos equilibrados en base a objetivos de comunicación claros, utilizando el espacio requerido por el proyecto, con el objetivo de plasmar nuestra idea.

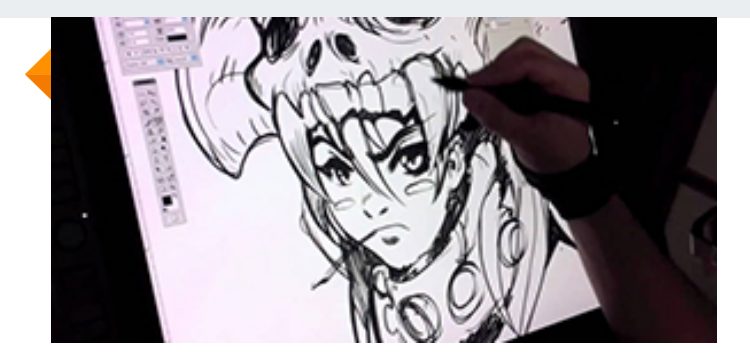

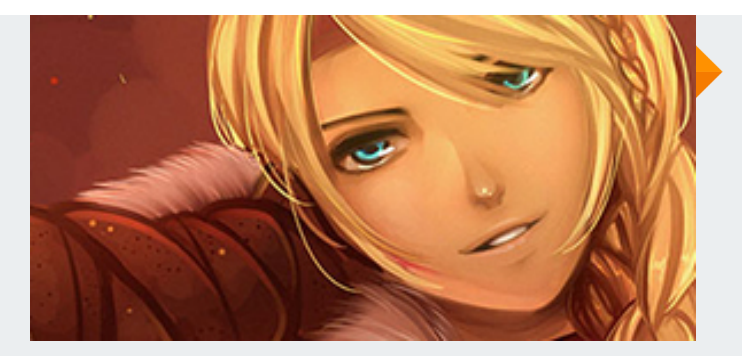

### **Diseño de Personaje** Ideas creativas para la historia

Crearemos personajes ideales para la historia a trabajar, conociendo desde los aspectos básicos de diseño anatómico hasta el vestuario y detalles depersonalidad.

#### **Impactar con el Color** Conoce la técnica correcta

Estudiaremos los sistemas de color básicos para ilustrar e imprimir, además de conocer las distintas combinaciones y el uso adecuado de las librerias de color para lograr acabados profesionales.

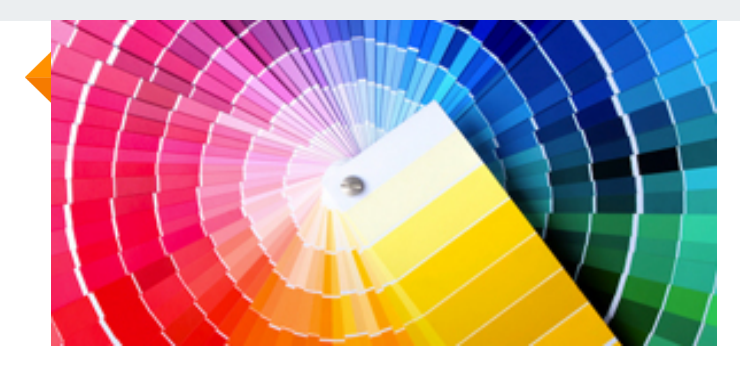

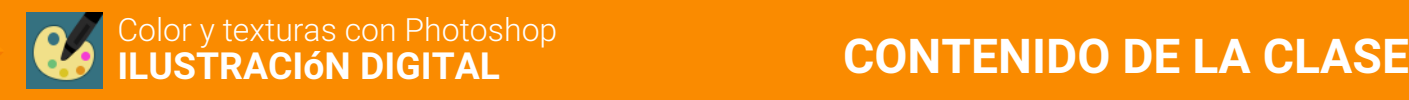

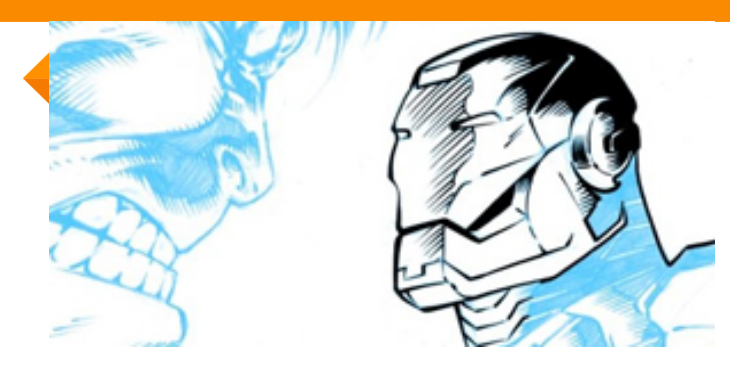

#### **Conocer Lineart o Inking** El arte de crear líneas limpias

Creación del artwork para el entintado digital utilizando el flexible Brush Tool en Paint Tool Sai o el versátil Brush Tool en illustrator. El inking se realiza luego de terminar todos los detalles del dibujo.

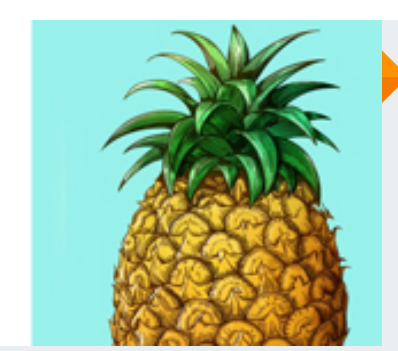

#### **Dimensión y Volumen** Luces y sombras

A partir de un punto de Luz, se añadirá volumen y profundidad a todos los elementos de la ilustración. Aprende los conceptos básicos de iluminación y sombras en el ambiente para elaborar personajes y ambientes más realistas.

#### **Storyboard** Crea secuencias para la historia

Interpreta y plasma las ideas de la historia con diferentes ángulos para comunicar de manera efectiva las situaciones en el cuento, anuncio o cómic.

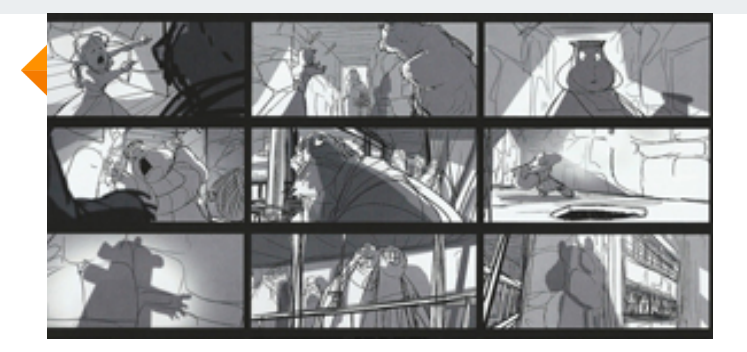

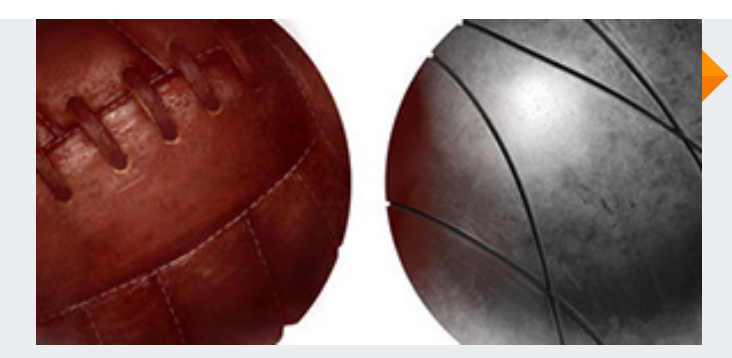

### **Texturizado** El arte de los detalles

Aprende a crear efectos realistas y texturas de materiales en las ilustraciones; desde cómo hacer imitación de metal, cristal y cuero, hasta texturas de pelo y piel.

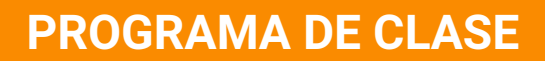

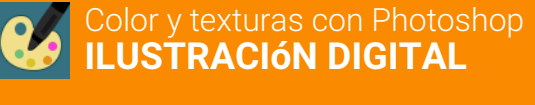

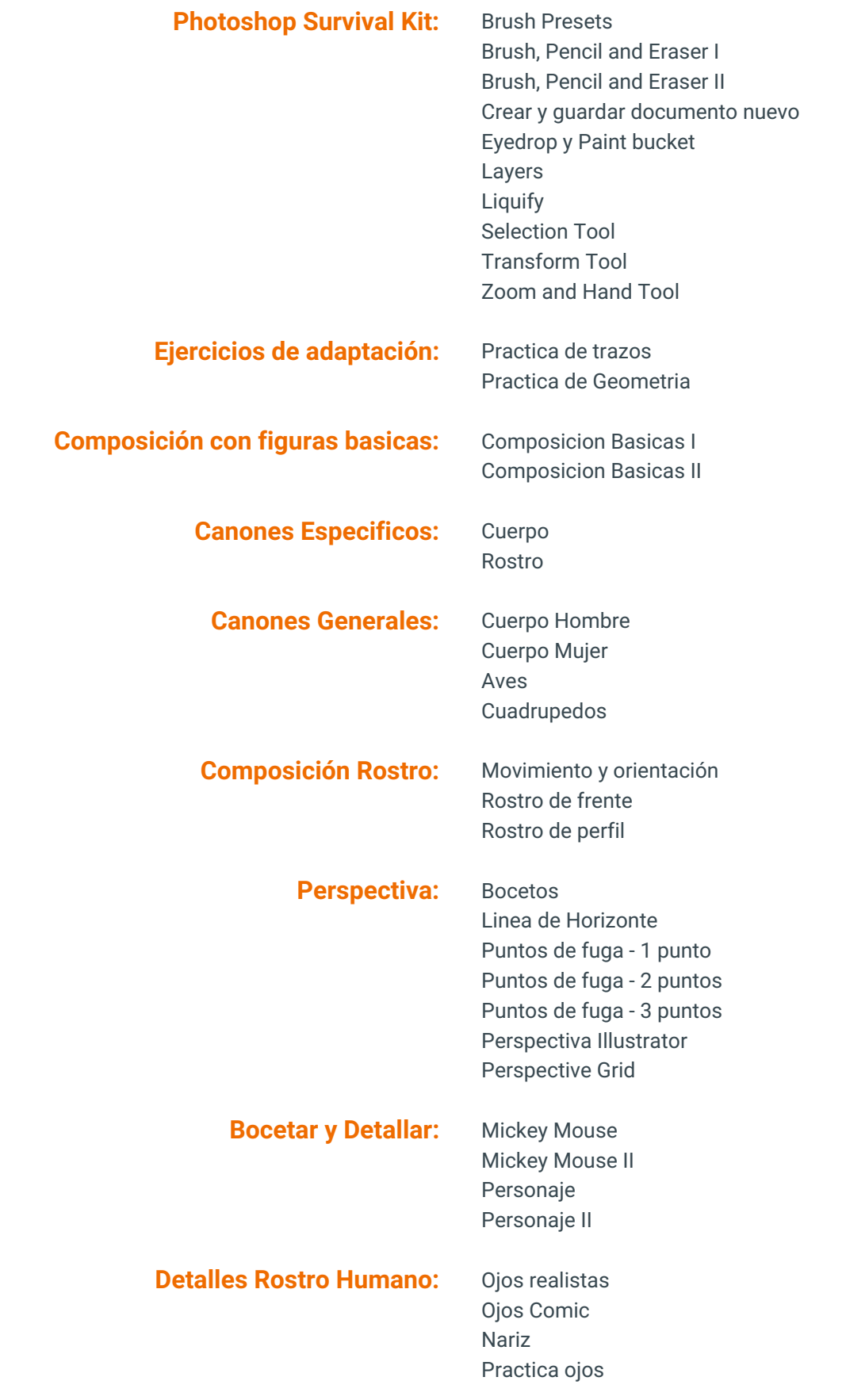

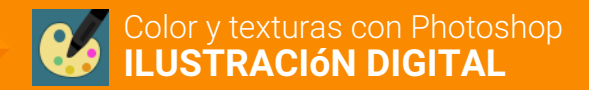

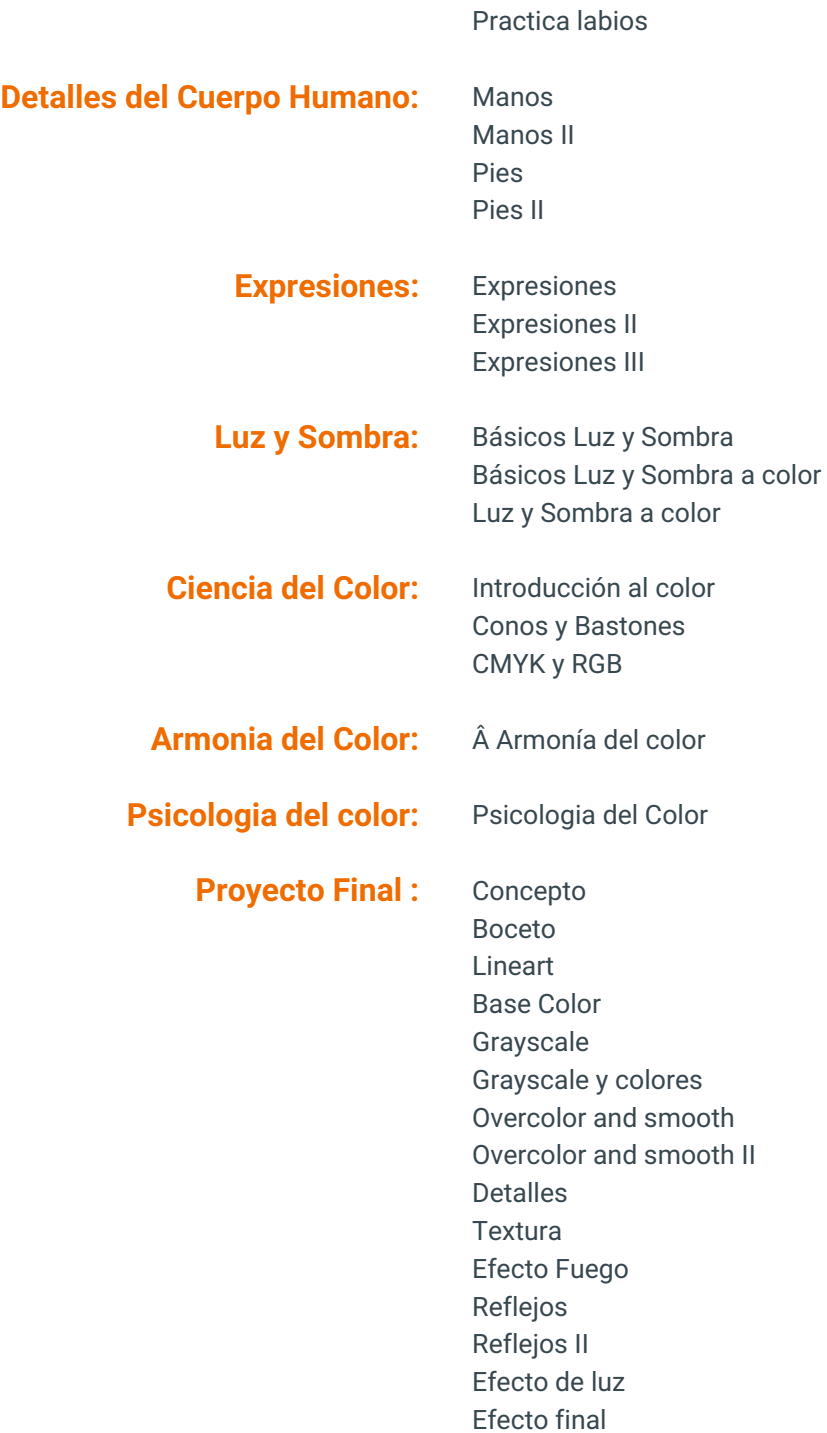

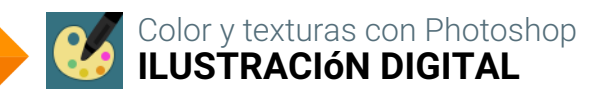

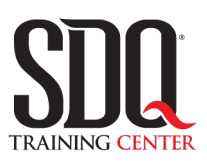

# **MÉTODO DE EVALUACIÓN**

En SDQ evaluamos tanto el conocimiento teorico como las habilidaddes prácticas para asegurarnos que nuestros alumnos cumplan con todos los objetivos de la clase.

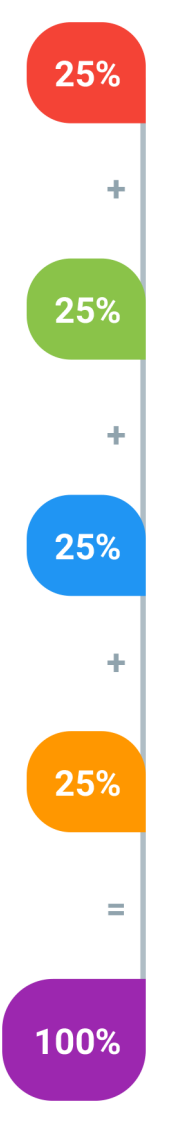

#### **Tareas y prácticas**

Son los puntos acumulados de las prácticas del aula y las asignaciones para la casa que el maestro ponga durante el transcurso de todo el curso.

#### **Examen teorico parcial**

Aproximadamente a mitad del curso se evaluan los conocimintos adquiridos hasta ese momento, mediante un una plataforma de examen digital.

### **Examen teorico final**

El día final del curso se evaluan todos los contenido, mediante la misma plataforma de examen digital del examen parcial.

### **Proyecto final**

Es el proyecto práctico que el alumno debe entregar el último dia de la clase. Los requerimientos de este proyecto se encuentran al final de este documento.

### **Certificado de aprobación**

Con una calificación sobre los 80% el estudiante obtiene un certificado avalado internacionalmente.

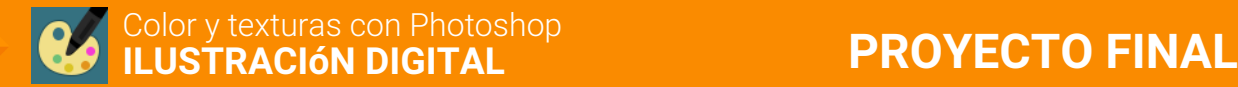

# **Reinterpretación Artística (Rework)**

Las películas clásicas y animaciones de los 90 son especiales ya que marcaron toda una generación por ser divertidos. Para este proyecto deben seleccionar una escena de película o dibujos animados de los años 80 o 90. Deben elaborar una ilustración nueva, basada en la escena original, la cual será realizada con las tecnicas de ilustracion aprendidas.

#### **Aspectos a evaluar:**

- Debe estar en formato editable (PSD)
- Archivo JPG
- Resolución 300 pixels/inches
- Tamaño 8.5 pulg. x 11 pulg. (vertical) o puede ser 11pulg. x 8.5 pulg. (horizontal)
- Modo de color RGB
- Terminación
- Ambient Occlussion y volúmen.
- Paleta de Colores armoniosa
- Iluminación
- Técnica Blending
- Uso correcto del espacio (margenes)
- Uso de dos o más texturas
- Organización en folders

# **Pinta la ilustración en Cell Shadding**

Colorizar la ilustración suministrada en estilo Cell Shadding.

### **Aspectos a evaluar:**

- Tamaño 8.5 pulg. x 11 pulg. (vertical) o puede ser 11pulg. x 8.5 pulg. (horizontal)
- Limpieza
- Terminación
- Texturas digitales aplicadas estilo cell shadding
- Paleta de colores armoniosas
- Colocar logo en escudo
- Organización en folders
- Uso de degradados

## **Ilustración de producto: Cereal**

Trabajaremos el primero proyecto de ilustración, siendo un producto de cerea infantil el trabajo a realizar. Este proyecto tiene varios pasos a agotar para ser realizado:

1. Crear un moodboard con los siguientes elementos: Paleta de color, sugerencia de tipografía, diseño o boceto del personaje y referencias de cereal.

2. Ilustrar las texturas del cereal y realizar un boceto de la portada para que la maestra pueda editarlo con el feedback.

3.Trabajar el logo con la tipografía seleccionada y agregar efectos.

4. Entintar el personaje o crear las formas ( shapes ) para proceder con el color.

5. Pintar el personaje con los colores seleccionados y aplicar sombras y luces difuminadas + texturas simples.

6. Trabajaremos el cereal utilizando los elementos pintados por separado (hojuealas ) en diferentes capas y añadiremos los efectos necesarios para lograr el tazón con la leche. Además de colocar datos nutricionales y otros elĕmentos de texto.